# **SELPOS EX**

## Applies to

(Hierarchical) list box

## **Description**

Returns the expanded position of the selected item in a (hierarchical) list box.

### Usage

selecteditem = **Get\_Property** (objectname, **"SELPOS\_EX"**)

Get\_Property returns an @FM-delimited array for the selected item in the list, where:

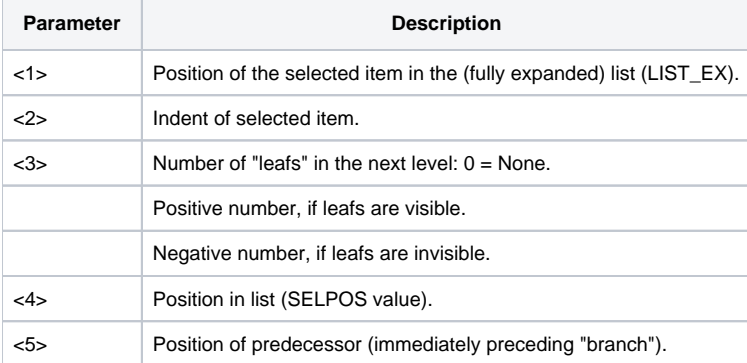

### See also

[LIST\\_EX](https://wiki.srpcs.com/display/Properties/LIST+EX) and [SELPOS](https://wiki.srpcs.com/display/Properties/SELPOS) properties, [Send\\_Message\(\)](https://wiki.srpcs.com/display/Commands/Send_Message+Function), [TOPPOS property](https://wiki.srpcs.com/display/Properties/TOPPOS)